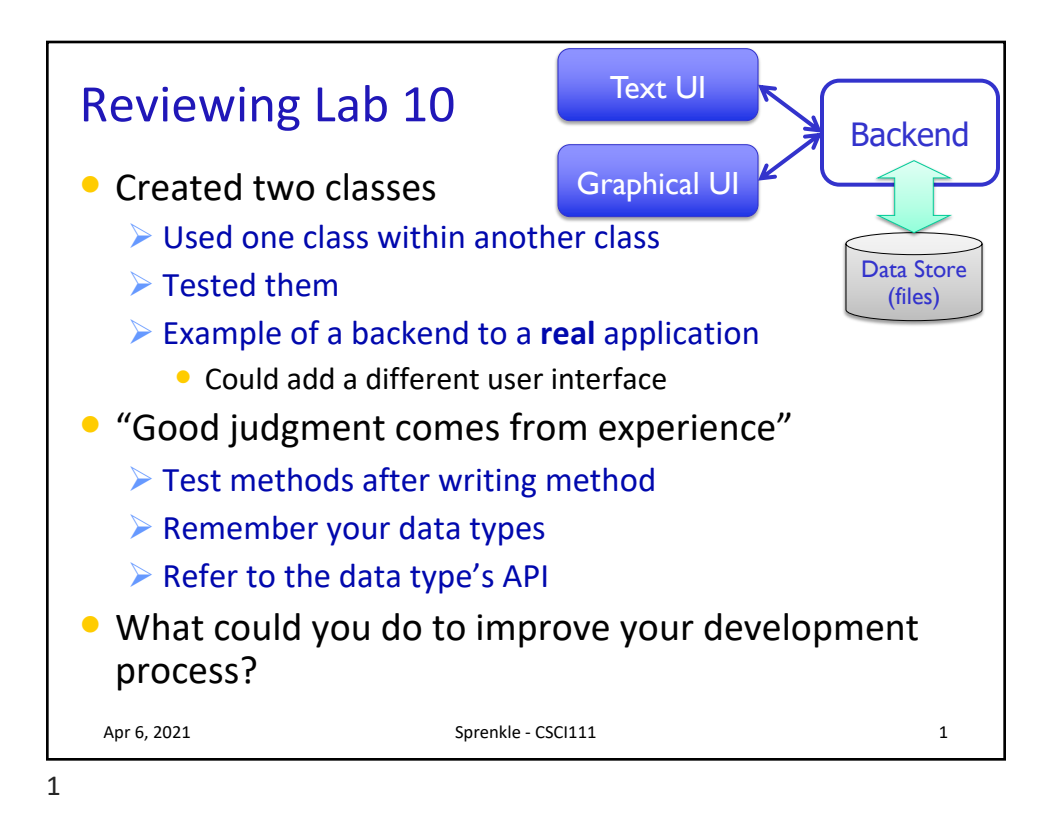

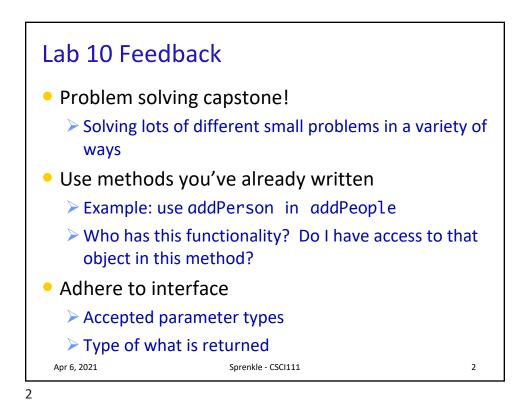

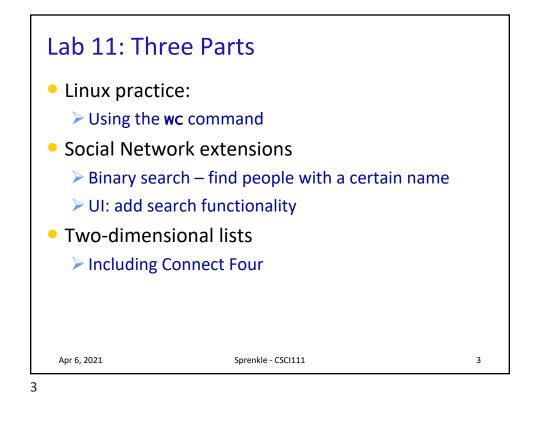

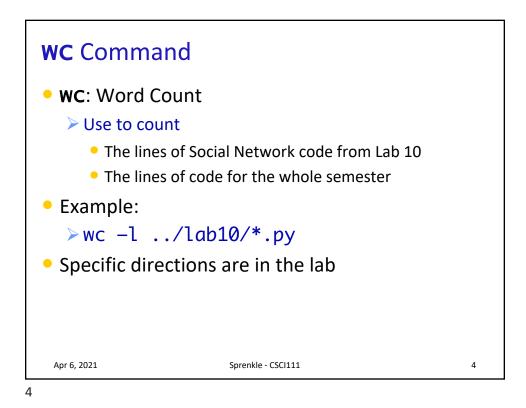

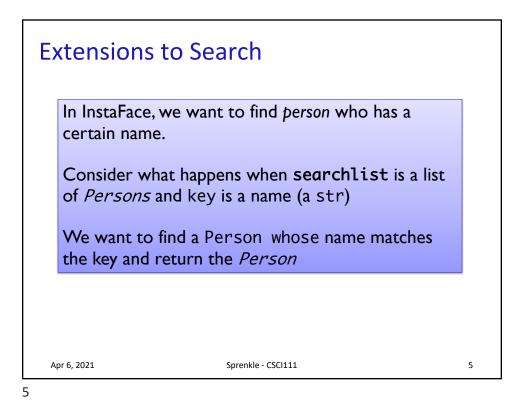

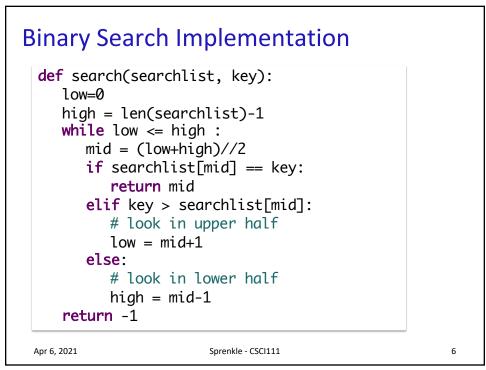

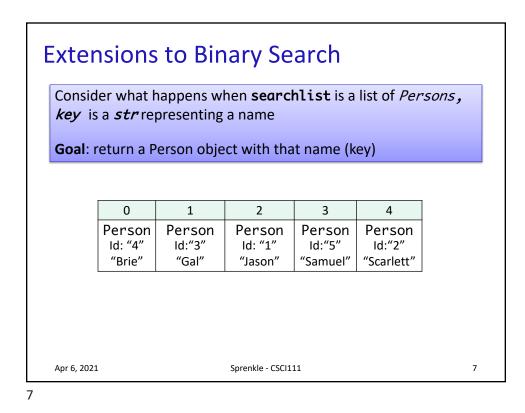

Consider what happens when **Extensions to Solution** searchlist is a list of *Persons*, key is a str representing a def search(searchlist, key): name low=0 Goal: return a Person object with high = len(searchlist)-1that name (key) while low <= high :</pre> mid = (low+high)//2if searchlist[mid] == key: return mid elif key > searchlist[mid]: # look in upper half low = mid+1else: # look in lower half high = mid-10 1 2 3 4 return -1 Person Person Person Person Person Id: "4" ld: "1" ld:"5" Id:"3" Id:"2" "Brie" "Gal" "Scarlett" Apr 6, 2021 "Jason" "Samuel"

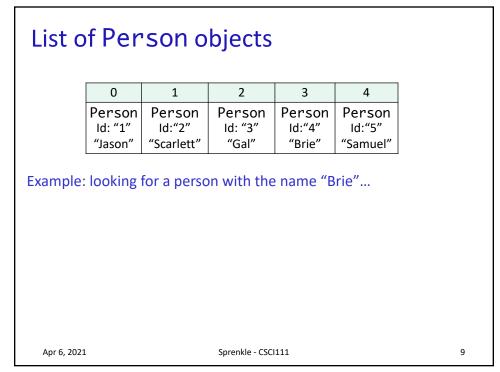

## List of Person objects 0 2 3 1 4 Person Person Person Person Person ld: "1" Id:"2" ld:"4" Id:"5" Id: "3" "Jason" "Scarlett" "Gal" "Brie" "Samuel" List of Person objects sorted by name, e.g., 0 1 3 2 4 Person Person Person Person Person Id: "4" Id:"3" ld: "1" ld:"5" Id:"2" "Brie" "Jason" "Samuel" "Scarlett" "Gal" Apr 6, 2021 Sprenkle - CSCI111 10

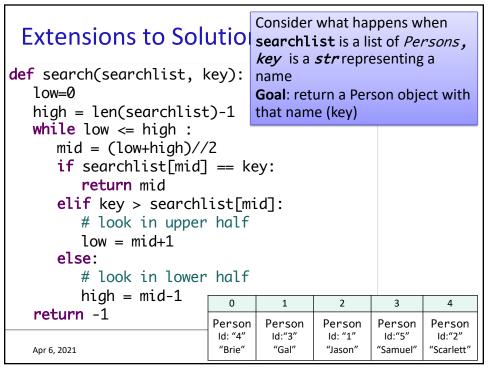

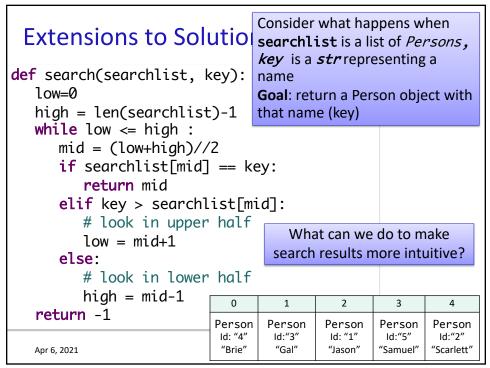

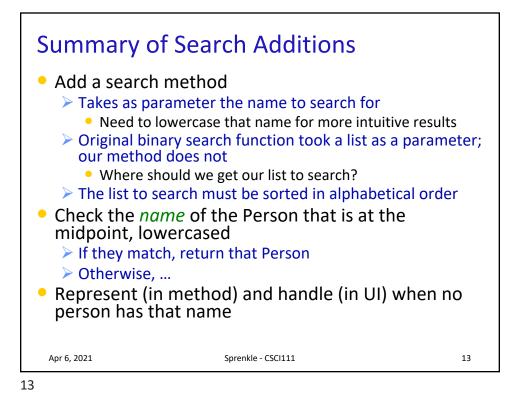

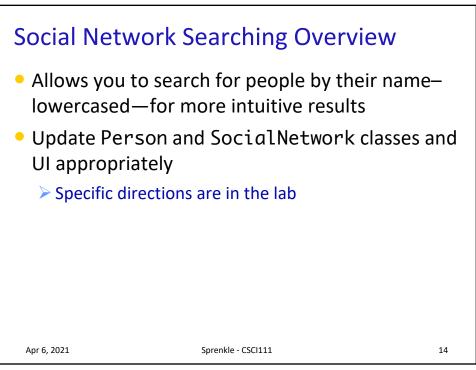

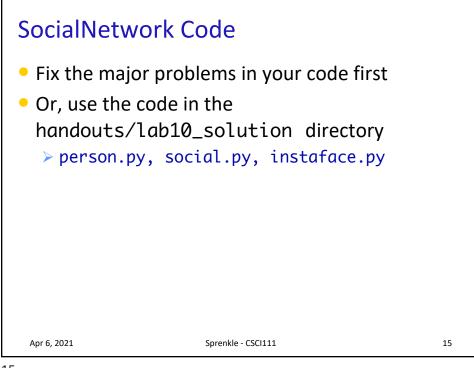

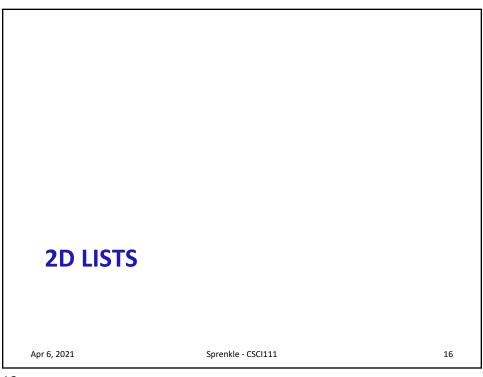

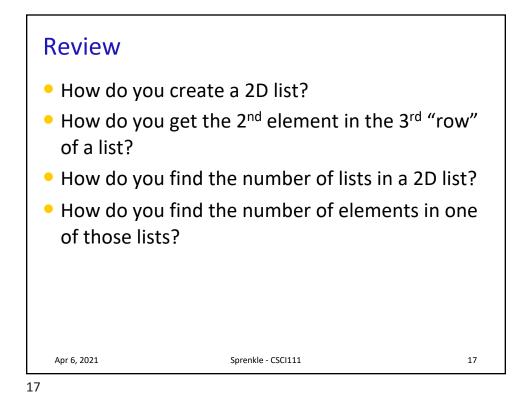

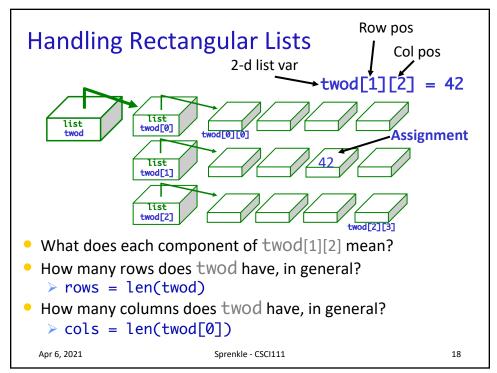

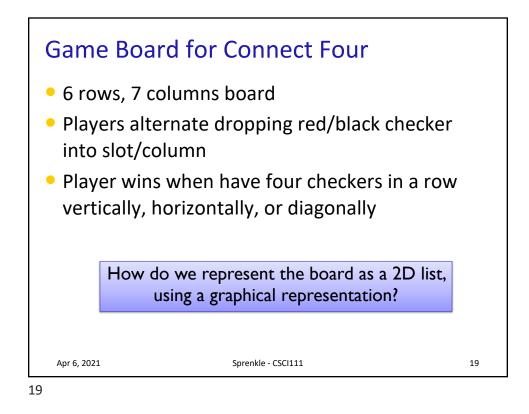

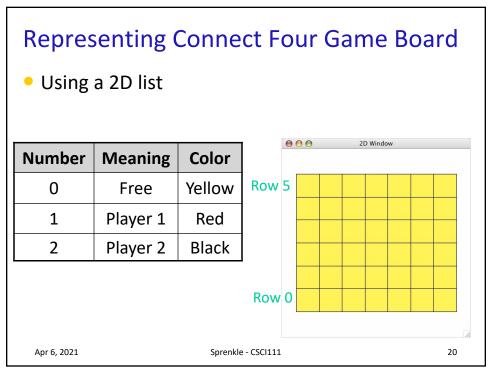

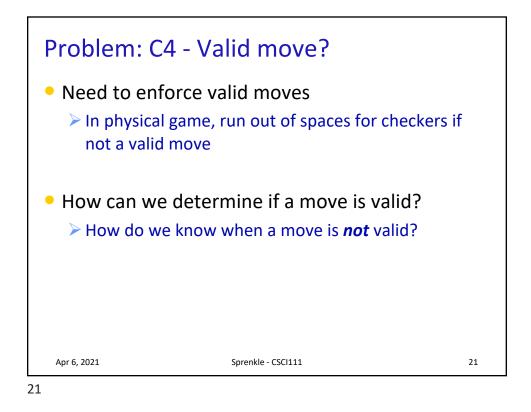

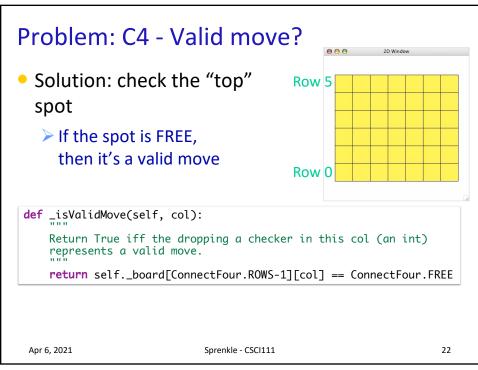

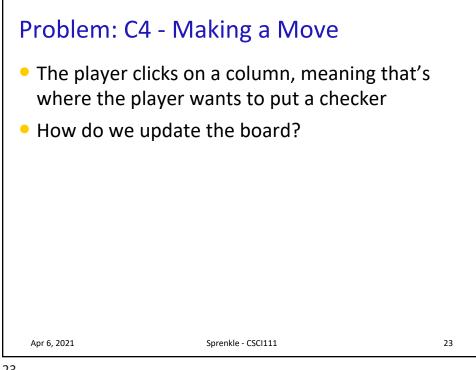

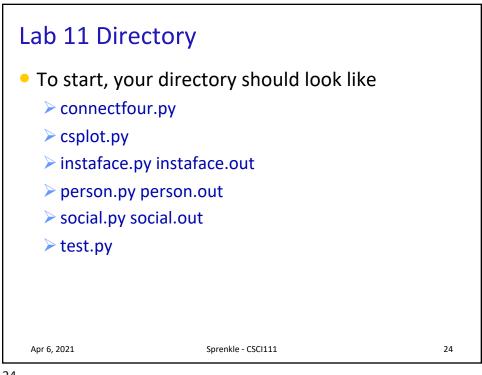

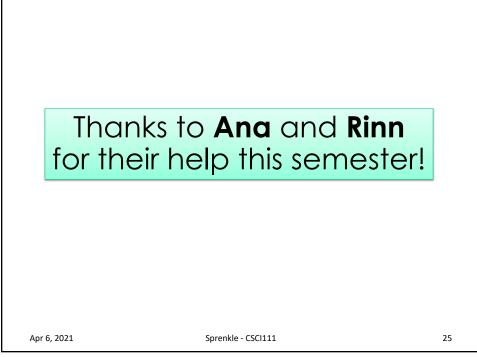